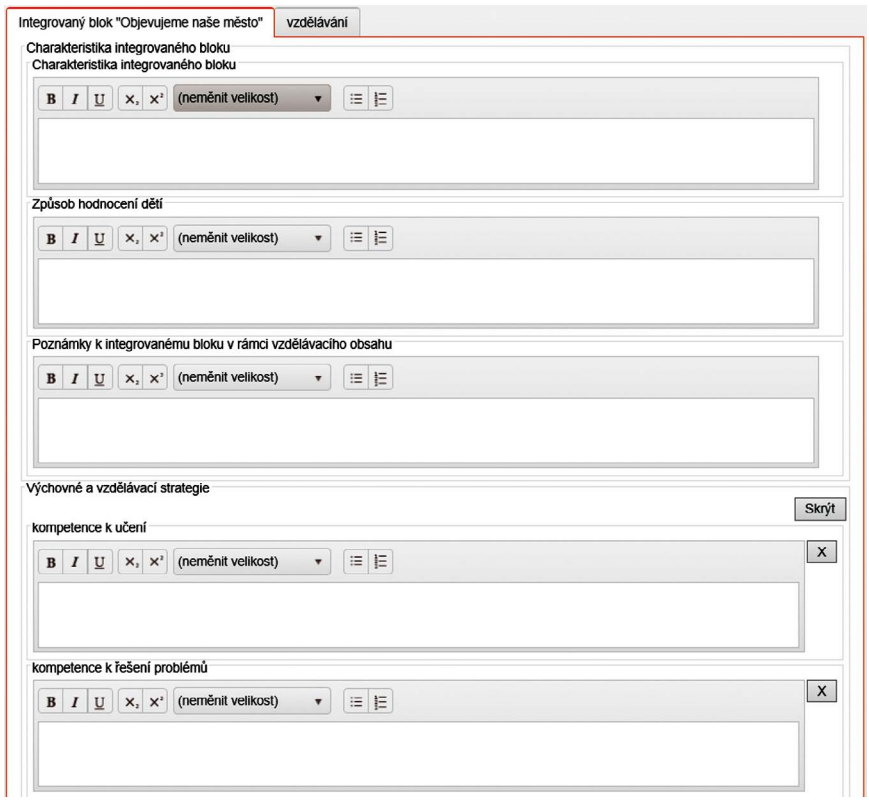

**Obrázek 56 Editor náplně IB, záložka popisu integrovaného bloku**